## CommBiz Markets: Setting Up a New FX Template in the Address Book

## Visit www.commbiz.com.au and login

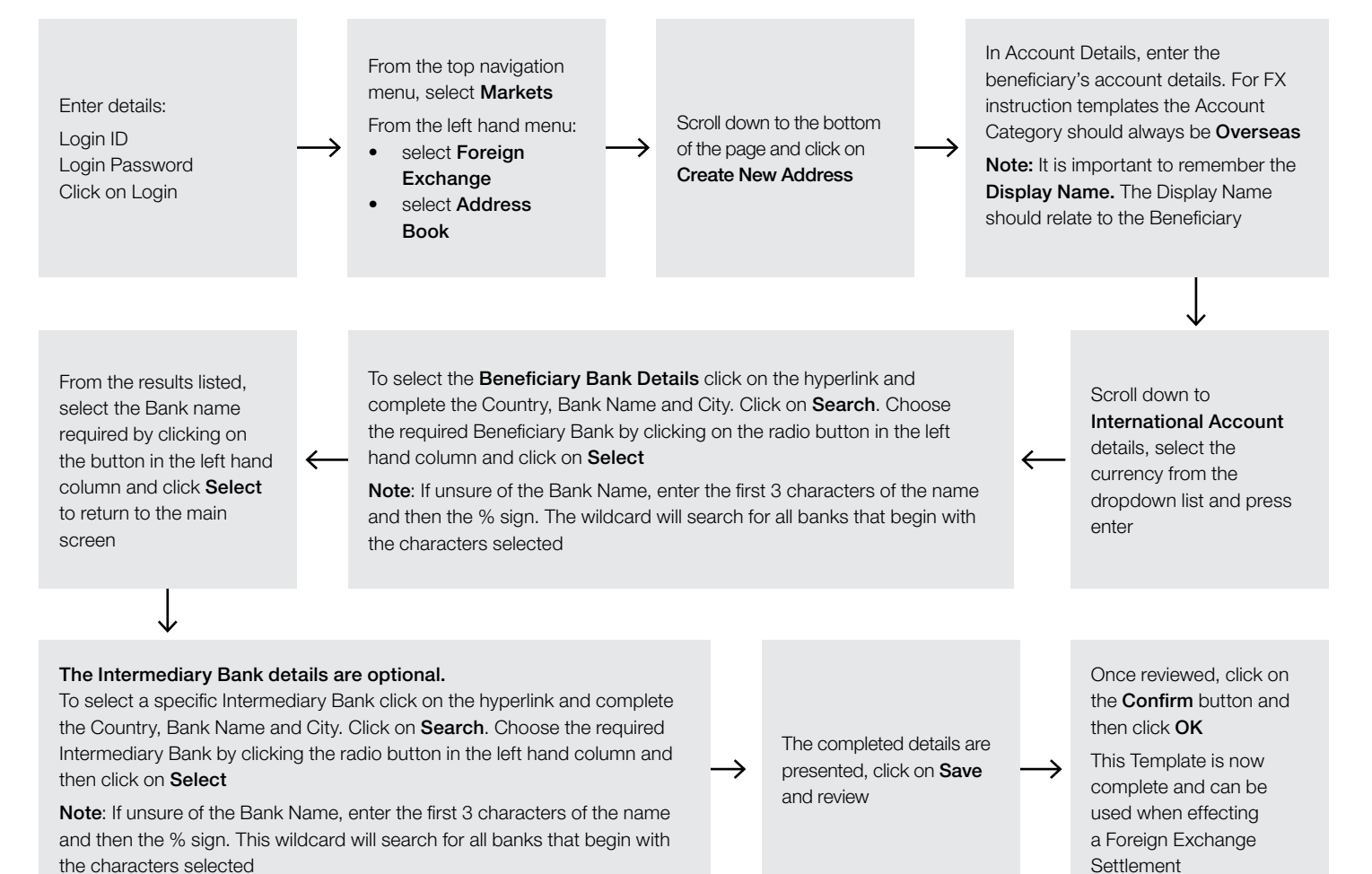

**CormonwealthBank** 

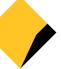